## **Photoshop Architecture Sketch Action Free Download !!INSTALL!!**

Cracking Adobe Photoshop is a little bit more complicated than installing it. It requires a few steps to bypass the security measures that are in place. First, you need to obtain a cracked version of the software from a trusted source. Once you have downloaded the cracked version, you need to disable all security measures, such as antivirus and firewall protection. After this, you must open the crack file and follow the instructions on how to patch the software. Once the patching process is complete, the software is cracked and ready to use.

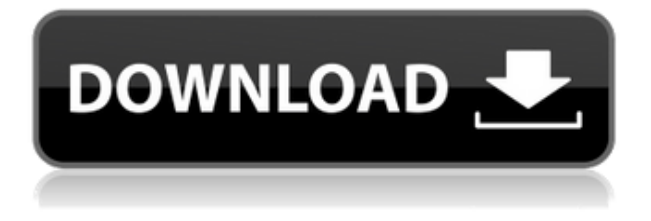

**While the software is primarily aimed at photo editing, we have also tried our best to familiarize you with some of its different features. Since we're not experts in the field of designing, we've taken a handpicked list of the Photoshop CC 2017. Adobe Photoshop software is a graphic editing, photo resizing, screenshot editing, photo enhancement and photo composition software application. It is a joint product of Adobe Systems and Nik Software. The latest version of Photoshop software is Photoshop CC 2017. Once you start using a program like Photoshop Elements or Lightroom, you start to adjust the color tones to make them look just right, that's very touch surface. Tapping the RGB color square is extremely useful. It'll give you saturation colors and you can always adjust it up or down. The Color Levels and Curves adjustments also have a few important values to adjust—the Lightness and the Saturation and the Vibrance controls. In fact, using these two controls will allow you to get truly professional-looking results from the program and, at the same time make it easy and simple for you to adjust your images for print production, if you so desire. There is a professional-level color profile included with the program; it is the camera manufacturer color profile for Adobe Camera RAW. One feature I found useful but buggy was Adobe's selection brush tool. You can select a region of your canvas to erase. (The Eraser tool works a little bit differently, most notably in that it erases selected parts of the background rather than the entire canvas itself.) I've also noticed that Photoshop doesn't offer the auto-shelling feature that other editors have: You're always provided with enough space for a new layer. When you do need it, a New Fill button appears in the toolbar. Most image editors provide some combination of layer handles for the information edges you'll need to edit, but Photoshop only offers closed-handles in the image window itself.**

## **Download free Adobe Photoshop 2021 (Version 22.3)License Keygen Windows 10-11 {{ lifetime releaSe }} 2022**

Adobe Photoshop is a very popular digital image editing software. It was originally created by Adobe and is a professional tool. Which version of Adobe Photoshop is used to edit images and graphics? Is it Adobe Photoshop? Adobe Photoshop is a professional photo editing software that is loved by many people. It is used by professionals, amateurs, and students to edi... To open an image in Photoshop, you will want the following:

- Select the file.
- Turn off the "Lock the active layer" and the "Lock all other layers to layer on top of the active layer" options in the Layers Panel so that adjustments do not get applied to other layers.
- Open Lightroom, or any other editing program if you so choose, and import the file.

Set the workspace size to the standard window size. This will allow you to import the most amount of files at once. Adjust your Workspace Vertical Panel to show colors, brushes, and other functions. You will also have an option that lets you link your Photoshop profile to your Lightroom or Camera Raw. When you are done with those settings and you have a solid understanding for how Adobe Photoshop works, it is time to save your changes. To save your image, click the little box icon in the top right corner of your image. You can switch over to the next image in a list at the same time by highlighting the image thumbnail above. Alternatively, you can save it to your hard drive by choosing for it to save it to a Key. Or you can manually input where you want it to be saved. To do this, you have to select your file and choose the selection tabs. e3d0a04c9c

## **Download Adobe Photoshop 2021 (Version 22.3)With License Key Licence Key x32/64 2023**

Its success continued for 10 years, and it had opened up quite a few industries for a product that was never expected to be. It has thousands of professionals and amateurs, and using this software has become a universal need. Adobe Photoshop has a modern interface, easy to use tools, and is very simple to operate. Although Photoshop is not free, but still pays great visits and gets many users. Photoshop is a leader in the graphic design industry. Web designers, photographers, and other creative professionals use this program, and here is why they have become the leader of modern graphic designs. It has many awesome features that appeal to many different users. Adobe Photoshop is a professional and avid software that allows people to create or edit high-quality images. It is extremely easy to use and offers many features that make your job easier. All the things can be done at one place and with one click. Of course, it also has an interface that is simple and intuitive. Autoclipping is a feature that allows you to crop objects within an image. This feature clips off the unwanted stuff within your image, keeping the desired details and eliminating empty space. For example, you can clip out people or objects that are partially hidden within a photo. Brakes are commonly used in mechanical devices to prevent objects from moving. These are used in cameras to prevent the movement of a camera after the shutter button is pressed. When an image is blurred, it is often due to a camera or lens's blur or focus issue. The shutter is opened by pressing a button, allowing light to enter the camera.

adobe photoshop cs2 download filehippo adobe photoshop cs2 download softonic adobe photoshop cs2 download chip adobe photoshop cs2 download gratis photoshop cs5 actions free download photoshop cs5 apk free download adobe photoshop cs5 free download setup adobe photoshop cs5 free download software photoshop cs3 free version download plugin photoshop cs5 free download

Learn the components of Adobe Photoshop Elements and how to edit photos using them. In this course you'll learn how to resize photos, add text, change colors, crop photos, merge photos, use filters and plug-ins, and perform other basic corrections. Affixed and resized images with the background and edges cleaned up, the handsome Natalie bracelet may only be a single layer, but it's still a slick and original design. Enjoy working with and learning the features of Photoshop Elements to give another look to your photo. In this course, you'll learn the keyboard shortcuts for changing colors in the Palette panels, use the history panel, add text, create and apply special effects and adjustments, and use filters. You'll also learn what layers are, how to use the smart tools, and how to control the exposure settings. In this course, you'll learn how to resize, crop, and blur photos using the Crop Tool, Adjustments Panel, History panel, and Layer panel. You'll learn the master photoediting workflow and how to save, print and export JPEGs and TIFFs. Adobe's latest features for Design Workflow, including the ability to easily make vector shapes snap to existing shapes and the removal of grid guides across the full width of the canvas, as well as new tools that will make it easier to select and edit vector objects in the future. These features automate and simplify workflows, thus making it easier for designers to become more productive and collaborative.

Few picture-changing tools can match Photoshop's versatility and power. Whether you're a pro or a hobbyist, this book will give you the cutting-edge techniques, creative workflows, and in-depth expert advice you need to create stunning visual content and hit deadlines. Photoshop is the graphics industry's most widely used tool for digital illustration, and there's no better book or class than this to ensure your success. Get up-to-the-minute information on the latest tools, techniques, and creative workflows to get the most out of the program in 2017. Master digital illustration by re-creating the visual world through incredible artistry. Photoshop is the world's best-selling digital illustration tool, and it's easy to see why. Whether you're looking to iterate your style or work on a larger-scale project, Photoshop is the most effective way to get the job done. Photoshop is the market leader in the digital media industry. This book is an indispensable guide to all the software's most powerful tools, including its most innovative features—from Adobe Creative Cloud to brand new ways to work and interact with the software. This recent addition of new "Live Masking" and "Paintbrush" tools is a great addition to the collection, allowing you to quickly perform the same basic effect over a range of images or even over a live video feed. You can also listen to the video above to hear where the new tools were introduced and how they work. You are required to design a compelling and professionallooking website for your future business. There are a lot of fields where web designers may use their graphic design skills. Some of them are site design, responsive web design, mobile website design, etc. A web designer creates quality web page layouts for private and business use. Some web designers are skilled in working with a variety of programs like Adobe Photoshop, Illustrator, Fireworks, Dreamweaver, etc. to create appealing, eye-catching and unique graphic layouts.

<https://soundcloud.com/goesuriletch1970/versacheck-validation-code-keygen> <https://soundcloud.com/papadkacimiw/nitro-pro-8-serial-key-crack-free-download> <https://soundcloud.com/exholletzlit1981/dicionario-de-simbolos-em-portugues-jean-chevalier> <https://soundcloud.com/katstenewsca1971/new-leica-survey-office-221-64-bits-free-download> <https://soundcloud.com/valeriyzfyak/crack-earth-2160-activation-key>

A new Content Aware Fill tool automatically fills gaps and holes in a photo, helping you get a professional finish without retouching. You can also access a number of special video effects for photo stabilization, video trimming, photo collage, and time lapse creation. Photoshop, along with Adobe Lightroom and Photoshop Elements, is part of the Adobe Creative Suite, which also includes the Lightroom mobile application, Adobe InDesign, and Adobe Acrobat. Adobe Photoshop CS6 is a photo editing, page layout and vector graphics application that offers a wide range of professional editing tools and an intuitive workflow to help you unleash your creativity. It includes all of Photoshop's powerful and intuitive features — the ability to work with pixels as small as 1, to perform complex retouching, and to edit multiple layers of photos at the same time — while delivering a new, streamlined user interface. For fast, intuitive photo editing, use the new Lightroom-style tools and features to create a masterpiece from your digital photos. Photoshop also features innovative new graphics tools for drawing, logos, and typography; and stylish new canvas design tools for making web images. You can even use Photoshop to create 2D and 3D panoramas, animations and photo books. It can draw, edit and organize any number of layers, and automatically stitches together layers and images to create dynamic collages. When it comes to expediting work on a website, image editing and photo enhancement, there is no doubt that this application is counted as the most useful one. In today's time, Photoshop has its own servers that help the everyday user to make major changes to the raw image. And, the editing station can be expanded to another platform. This program uses a combination of AI and other software to enhance the image managing tools.

<https://thirdperspectivecapital.com/wp-content/uploads/2023/01/rayhvach.pdf> <https://agronomie.info/wp-content/uploads/2023/01/Free-Download-Photoshop-Ps-PORTABLE.pdf> <https://toserba-muslim.com/wp-content/uploads/2023/01/buruhil.pdf> [https://sttropezrestaurant.com/wp-content/uploads/2023/01/Adobe-Photoshop-EXpress-With-Registra](https://sttropezrestaurant.com/wp-content/uploads/2023/01/Adobe-Photoshop-EXpress-With-Registration-Code-Windows-2022.pdf) [tion-Code-Windows-2022.pdf](https://sttropezrestaurant.com/wp-content/uploads/2023/01/Adobe-Photoshop-EXpress-With-Registration-Code-Windows-2022.pdf) <http://holger-schleiffer.de/?p=17145> [https://www.waggners.com/wp-content/uploads/Adobe-Photoshop-Cs3-Extended-Version-100-Free-D](https://www.waggners.com/wp-content/uploads/Adobe-Photoshop-Cs3-Extended-Version-100-Free-Download-EXCLUSIVE.pdf) [ownload-EXCLUSIVE.pdf](https://www.waggners.com/wp-content/uploads/Adobe-Photoshop-Cs3-Extended-Version-100-Free-Download-EXCLUSIVE.pdf) [https://gsb-consulting-ltd.com/wp-content/uploads/2023/01/Photoshop-2022-Version-2301-Download](https://gsb-consulting-ltd.com/wp-content/uploads/2023/01/Photoshop-2022-Version-2301-Download-free-With-Serial-Key-X64-2022.pdf)[free-With-Serial-Key-X64-2022.pdf](https://gsb-consulting-ltd.com/wp-content/uploads/2023/01/Photoshop-2022-Version-2301-Download-free-With-Serial-Key-X64-2022.pdf) <http://crossroads-bv.nl/?p=13576> [https://edu-exam.net/wp-content/uploads/2023/01/Adobe-Photoshop-Cs4-Download-Mac-Extra-Qualit](https://edu-exam.net/wp-content/uploads/2023/01/Adobe-Photoshop-Cs4-Download-Mac-Extra-Quality.pdf) [y.pdf](https://edu-exam.net/wp-content/uploads/2023/01/Adobe-Photoshop-Cs4-Download-Mac-Extra-Quality.pdf) <http://wohnzimmer-kassel-magazin.de/wp-content/uploads/yesiadam.pdf> <https://boyutalarm.com/?p=2824> <http://www.lucasrelogios.net/?p=9389> <https://208whoisgreat.com/wp-content/uploads/2023/01/henwel.pdf> [http://indiebonusstage.com/download-free-adobe-photoshop-2021-version-22-4-1-crack-full-version-w](http://indiebonusstage.com/download-free-adobe-photoshop-2021-version-22-4-1-crack-full-version-windows-10-11-2022/) [indows-10-11-2022/](http://indiebonusstage.com/download-free-adobe-photoshop-2021-version-22-4-1-crack-full-version-windows-10-11-2022/) <https://ramchandars.com/wp-content/uploads/2023/01/glazede.pdf> <http://propertiesbansko.com/wp-content/uploads/2023/01/wallclo.pdf> [http://slovenija-lepa.si/wp-content/uploads/2023/01/Download-Photoshop-CC-2018-With-Licence-Key-](http://slovenija-lepa.si/wp-content/uploads/2023/01/Download-Photoshop-CC-2018-With-Licence-Key-Windows-64-Bits-latest-updaTe-2023.pdf)[Windows-64-Bits-latest-updaTe-2023.pdf](http://slovenija-lepa.si/wp-content/uploads/2023/01/Download-Photoshop-CC-2018-With-Licence-Key-Windows-64-Bits-latest-updaTe-2023.pdf) <https://www.mjeeb.com/wp-content/uploads/2023/01/jahvsal.pdf> <https://www.theassignmentbook.org/wp-content/uploads/2023/01/derrori.pdf> <https://contabeissemsegredos.com/wp-content/uploads/2023/01/onaciley.pdf> <https://entrelink.hk/political/download-portraiture-plugin-for-photoshop-7-0-cracked/> <https://travestisbarcelona.top/wp-content/uploads/2023/01/jamrowy.pdf> [https://spiruproject.site/wp-content/uploads/2023/01/Download-Photoshop-2021-Version-2231-With-L](https://spiruproject.site/wp-content/uploads/2023/01/Download-Photoshop-2021-Version-2231-With-License-Key-2023.pdf) [icense-Key-2023.pdf](https://spiruproject.site/wp-content/uploads/2023/01/Download-Photoshop-2021-Version-2231-With-License-Key-2023.pdf) [https://www.desnoesinvestigationsinc.com/download-photoshop-2021-version-22-1-0-with-serial-key](https://www.desnoesinvestigationsinc.com/download-photoshop-2021-version-22-1-0-with-serial-key-win-mac-latest-update-2022/)[win-mac-latest-update-2022/](https://www.desnoesinvestigationsinc.com/download-photoshop-2021-version-22-1-0-with-serial-key-win-mac-latest-update-2022/) <https://conbluetooth.net/wp-content/uploads/2023/01/Download-Pc-Photoshop-Software-UPD.pdf> [https://ntxrealtorresource.net/wp-content/uploads/2023/01/Adobe\\_Photoshop\\_CS4.pdf](https://ntxrealtorresource.net/wp-content/uploads/2023/01/Adobe_Photoshop_CS4.pdf) [https://www.planetneurodivergent.com/wp-content/uploads/2023/01/Photoshop-Psd-Borders-Free-Do](https://www.planetneurodivergent.com/wp-content/uploads/2023/01/Photoshop-Psd-Borders-Free-Download-PORTABLE.pdf) [wnload-PORTABLE.pdf](https://www.planetneurodivergent.com/wp-content/uploads/2023/01/Photoshop-Psd-Borders-Free-Download-PORTABLE.pdf) <https://dubaiandmore.com/wp-content/uploads/2023/01/fayrkafl.pdf> [https://qualityglassandwindow.com/photoshop-serial-key-license-key-full-for-mac-and-windows-last-re](https://qualityglassandwindow.com/photoshop-serial-key-license-key-full-for-mac-and-windows-last-release-2023/) [lease-2023/](https://qualityglassandwindow.com/photoshop-serial-key-license-key-full-for-mac-and-windows-last-release-2023/) [https://miaprintshop.com/wp-content/uploads/2023/01/Adobe-Photoshop-CC-2018-Version-19-Downlo](https://miaprintshop.com/wp-content/uploads/2023/01/Adobe-Photoshop-CC-2018-Version-19-Download-With-Key-With-Product-Key-MacWin-Hot-2023.pdf) [ad-With-Key-With-Product-Key-MacWin-Hot-2023.pdf](https://miaprintshop.com/wp-content/uploads/2023/01/Adobe-Photoshop-CC-2018-Version-19-Download-With-Key-With-Product-Key-MacWin-Hot-2023.pdf) <http://knowthycountry.com/?p=35564> <http://gjurmet.com/en/4download-net-adobe-photoshop-verified/> <https://www.anunciandoinmuebles.com/adobe-photoshop-cs-18-free-download-full-version-exclusive/> <http://risingsunholistic.com/wp-content/uploads/2023/01/shamanq.pdf> <https://zannza.com/photoshop-7-free-download-for-pc-better/> [https://iippltd.com/wp-content/uploads/2023/01/Adobe\\_Photoshop\\_2021\\_Version\\_223.pdf](https://iippltd.com/wp-content/uploads/2023/01/Adobe_Photoshop_2021_Version_223.pdf) <https://mashxingon.com/wp-content/uploads/2023/01/Photoshop-Cc-Tamil-Fonts-Download-UPD.pdf> <https://xn--80aagyardii6h.xn--p1ai/download-action-effects-for-photoshop-top-127988/> <http://www.bigislandltr.com/wp-content/uploads/2023/01/betjare.pdf> <https://survivalonearth.com/2023/01/02/adobe-photoshop-cs5-with-product-key-for-pc-x32-64-2023/>

Reinvented in the Elements suite, Photoshop for Creatives allows users to quickly and easily design any type of creative asset such as photos, web pages, videos, social media, ecommerce and more. Creative professionals can use Workspaces to effortlessly prep web design files, add social media and customize a Photoshop designed for mobile devices. Photoshop for Creatives also includes a redesigned online presence, along with a new Design Settings panel for quick access to controls that include site appearance, retouching, color, and much more. Plus, it offers the most intuitive and productive video creation tool ever before, with an updated QuickTime integration, and along with a number of new video creation features and tools. Easily transpose multicolored and shaded images back and forth to create accurate line drawings. Then, design simple cells, use formulas and other new capabilities to create professional, interactive graphs and charts. And with Adobe Illustrator CC – the original vector graphics tool – users create shapes, patterns, arrows, and more with an intuitive drawing and editing experience. Design and create your own metadata with easy drag and drop. With the new Extended Metadata Interchange (XMP) URIs, you can easily attach your own metadata to files with a URL instead of using a traditional file name or extension. This makes it easier than ever to edit and modify your metadata. In addition to the more than 200 new features, Adobe Photoshop CC includes several new features and enhancements based on customer feedback. Ten features include new Blur Gallery tools in the Camera Raw module, a new Quick Fix panel, updated Smart Objects, new Fix Tool options in the Create a Custom Range tool, a new Quick Mask Options panel in the Image > Image Adjustments > Adjustment panel, new Selective Color, and Improvements in the integration between Photoshop and Lightroom. Two features support Creative Cloud Libraries: A new print option, with integration of the Photoshop Print module, and adding print thumbnails to the file information panel.